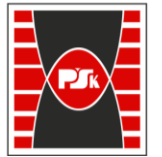

**Załącznik nr 9 do Zarządzenia Rektora nr 35/19 z dnia 12 czerwca 2019 r.**

# **IV. Opis programu studiów**

## **3. KARTA PRZEDMIOTU**

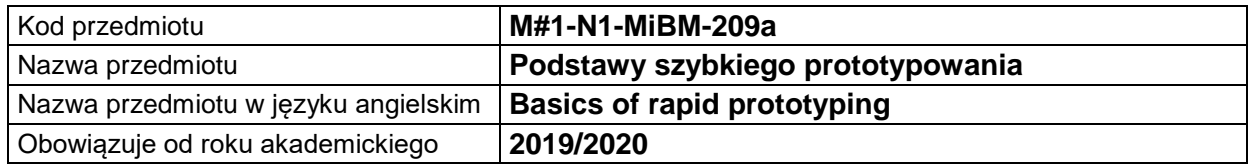

#### **USYTUOWANIE MODUŁU W SYSTEMIE STUDIÓW**

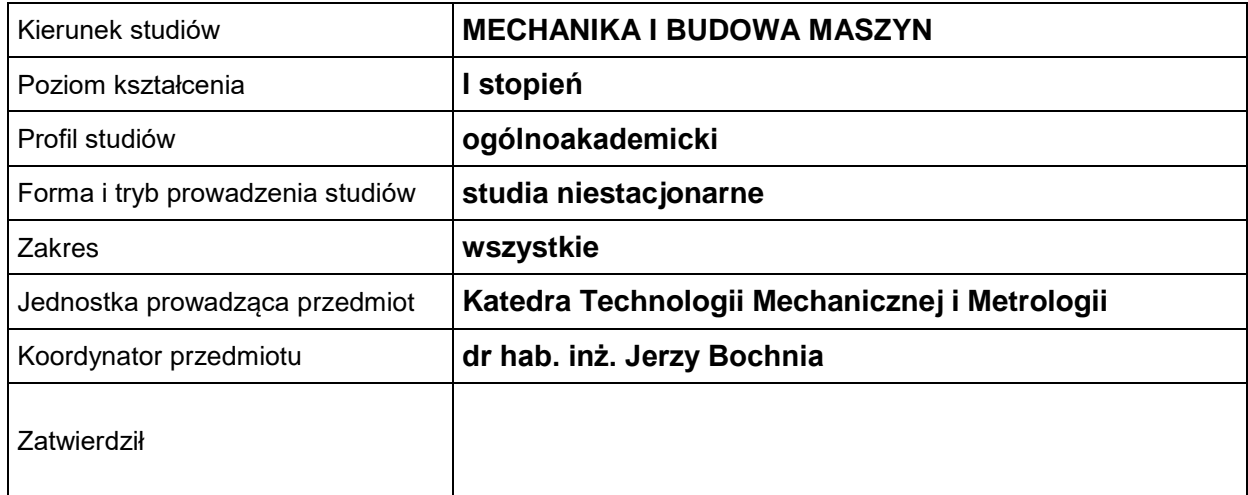

#### **OGÓLNA CHARAKTERYSTYKA PRZEDMIOTU**

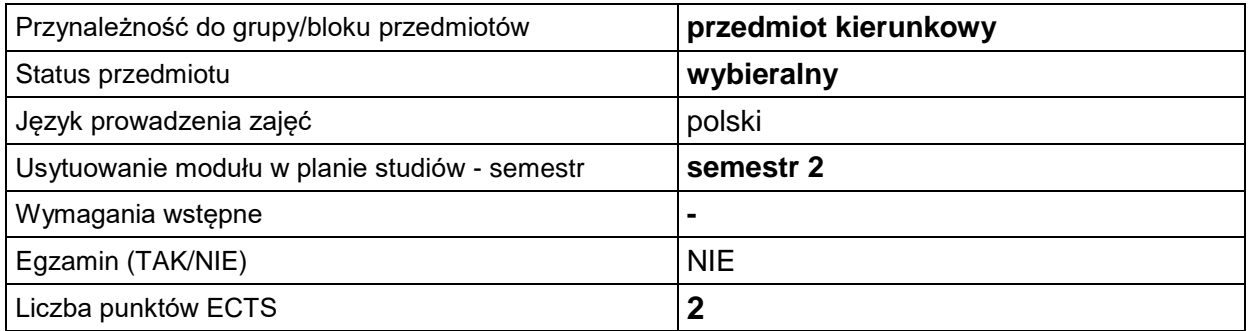

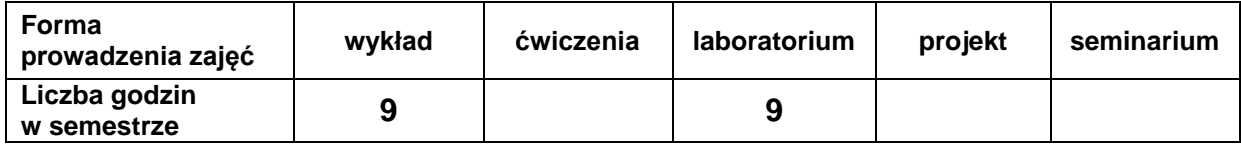

### **EFEKTY UCZENIA SIĘ**

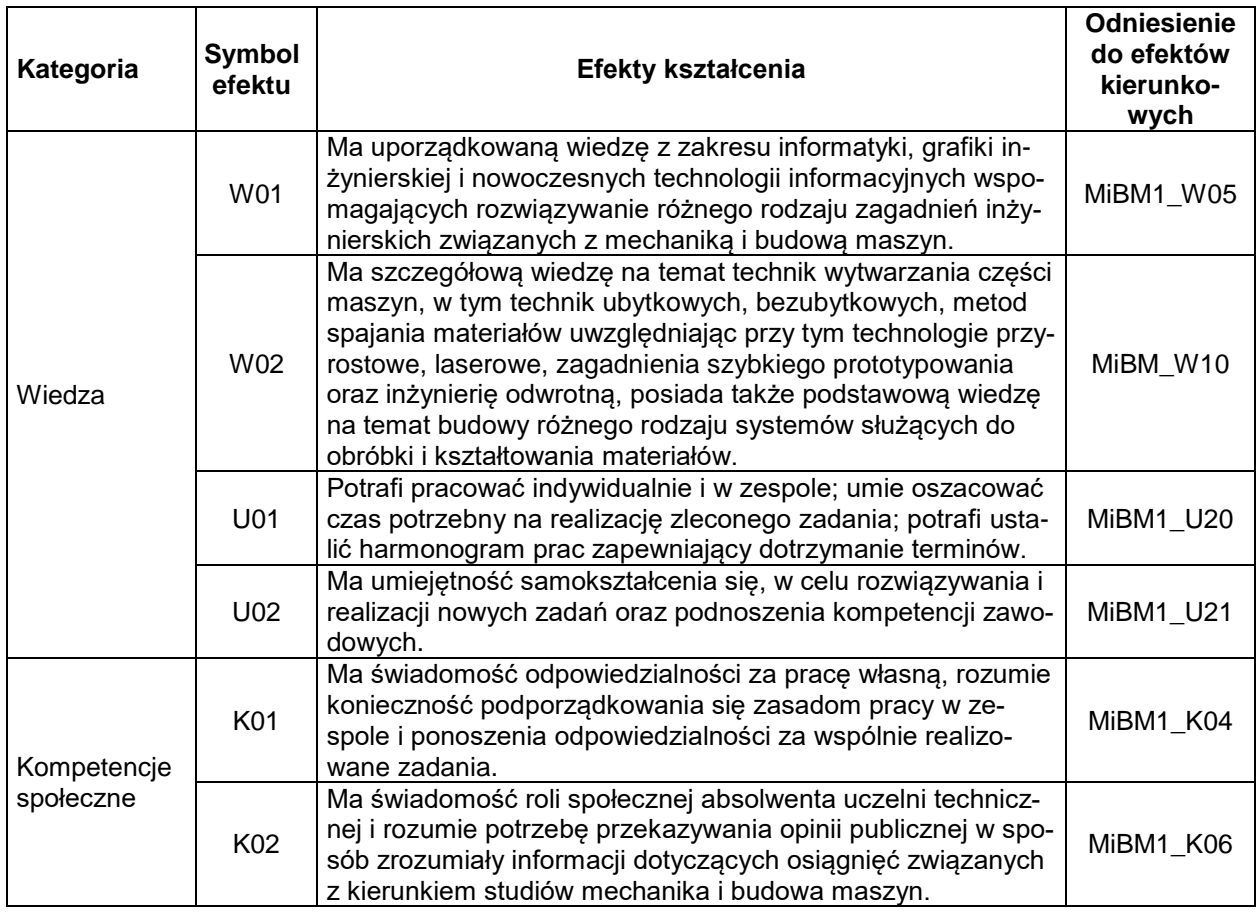

### **TREŚCI PROGRAMOWE**

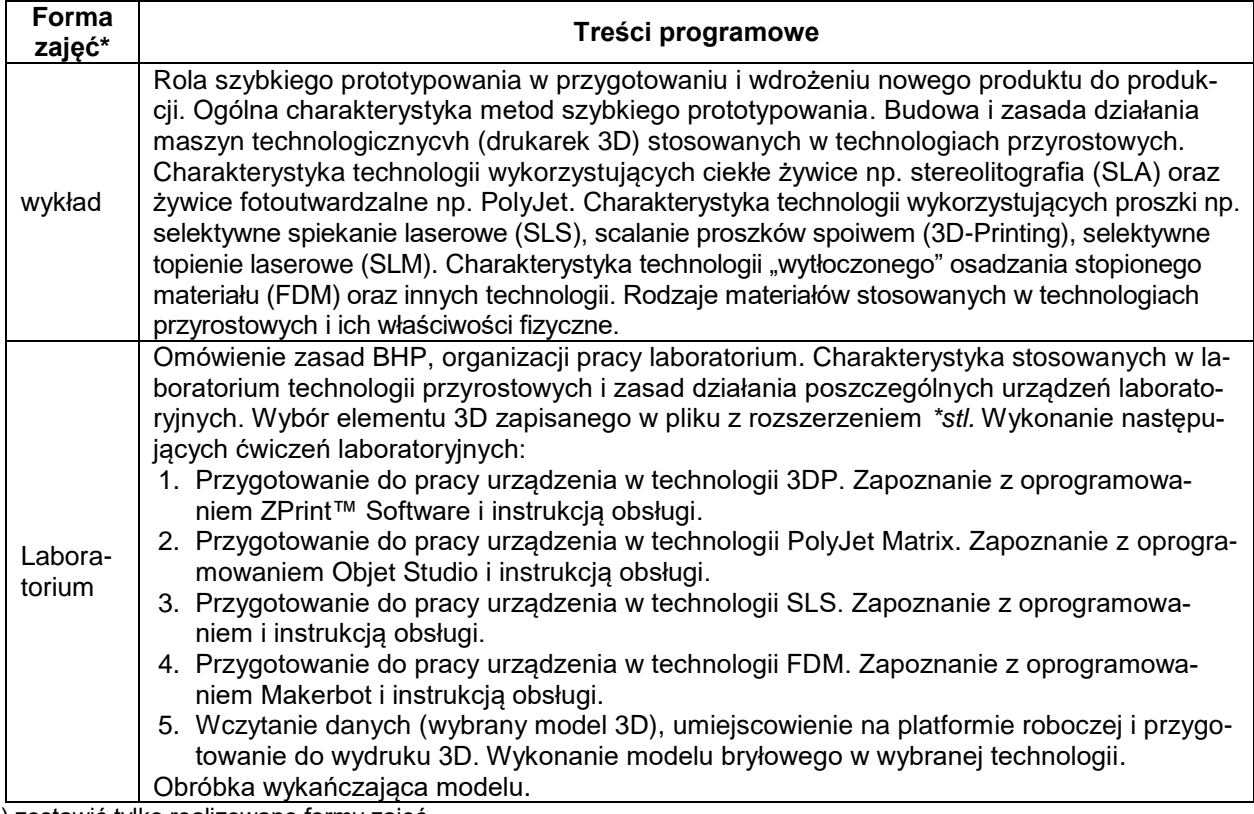

\*) zostawić tylko realizowane formy zajęć

#### **METODY WERYFIKACJI EFEKTÓW UCZENIA SIĘ**

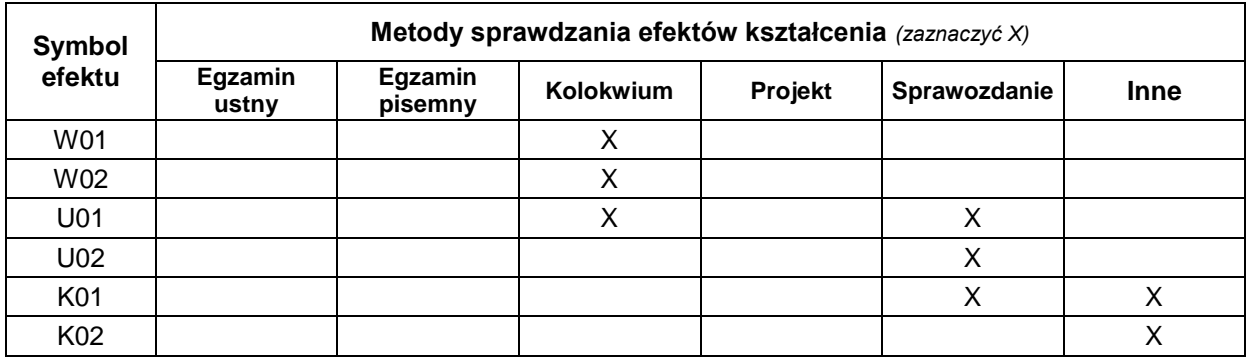

#### **FORMA I WARUNKI ZALICZENIA**

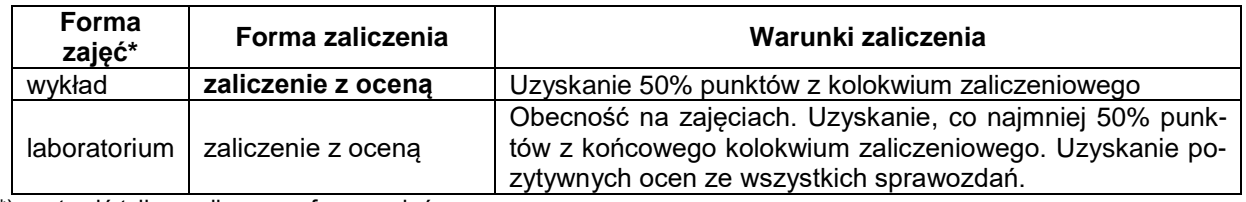

\*) zostawić tylko realizowane formy zajęć

#### **NAKŁAD PRACY STUDENTA**

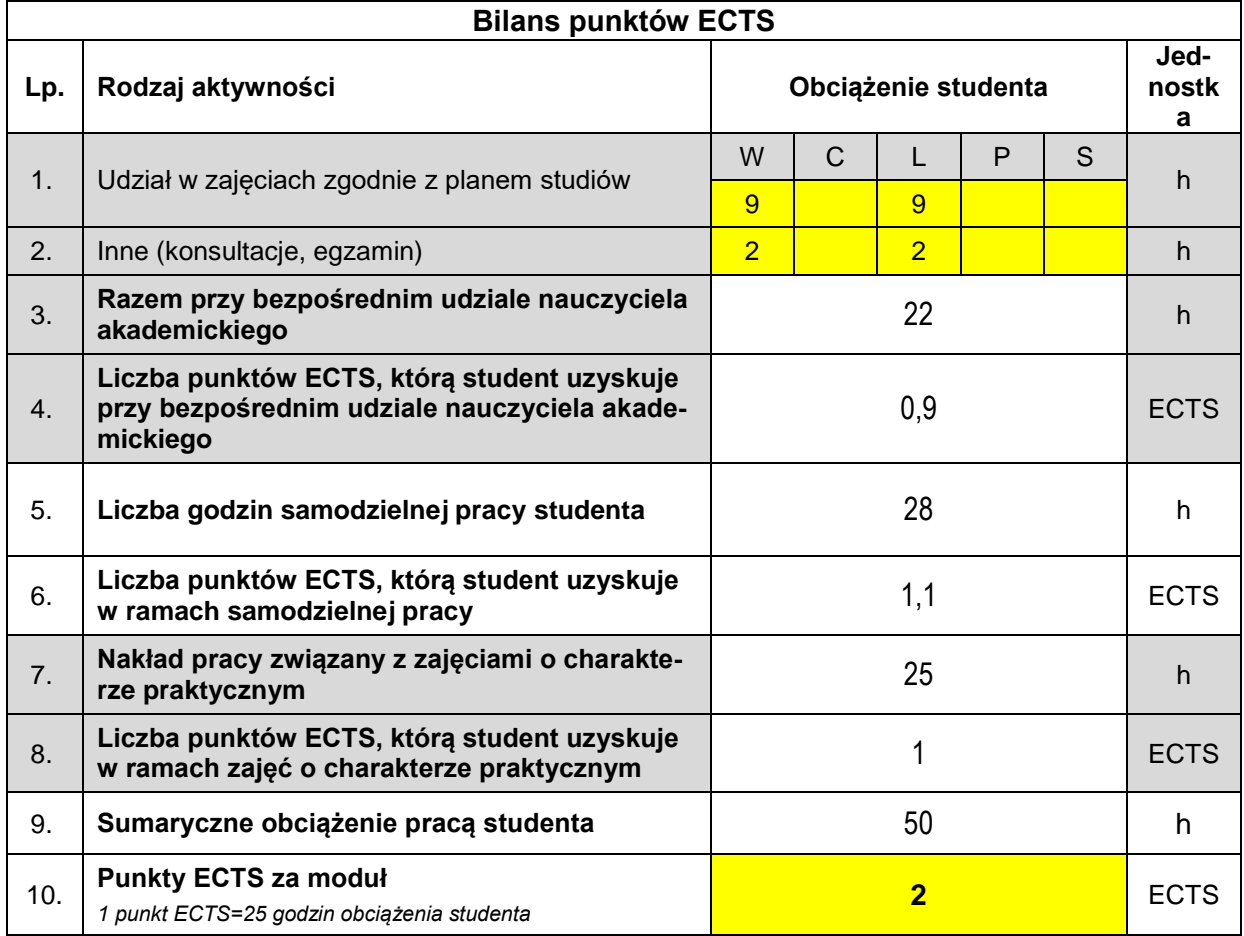

#### **LITERATURA**

- 1. Chlebus E.: Innowacyjne Technologie Rapid Prototyping Rapid Tooling w rozwoju produktu. Oficyna wydawnicza Politechniki Wrocławskiej, 2003
- 2. Chlebus E.: Techniki komputerowe Cax w inżynierii produkcji. Warszawa 2000
- 3. Przybylski W., Deja M.: Komputerowo wspomagane wytwarzanie maszyn podstawy i zastosowanie, WNT, Warszawa 2007.
- 4. Bochnia J.: Wybrane właściwości fizyczne materiałów otrzymywanych technologiami przyrostowymi. Wydawnictwo Politechniki Świętokrzyskiej, Kielce 2018.
- 5. Instrukcje obsługi drukarek 3D: Connex 350, Formiga P100, ZPrinter 650, Dimension 1200ES.
- 6. Artykuły naukowo techniczne z czasopism polskich i zagranicznych.